## **command - setBorderWidth**

## **Parameters:**

.

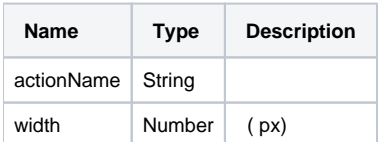

## **Example:**

editor.execCommand('setBorderWidth', 5); // 5px